# **usersWithTextProperty()**

This JQL function returns users by checking against their **[user properties](https://apps.decadis.net/display/JWTSDC/JWT+user+properties)** that contain **text values**.

#### **Syntax**

usersWithTextProperty(property, operator, value) #Output: Text list

## Examples

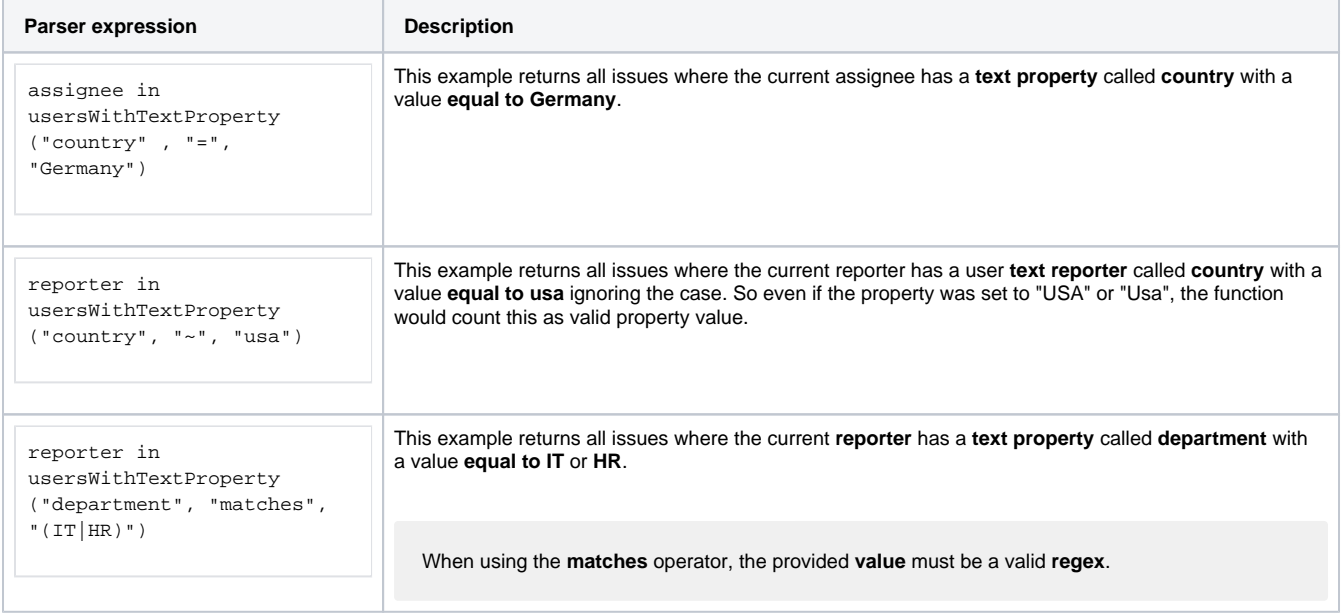

### Additional information

Parameters used in this function

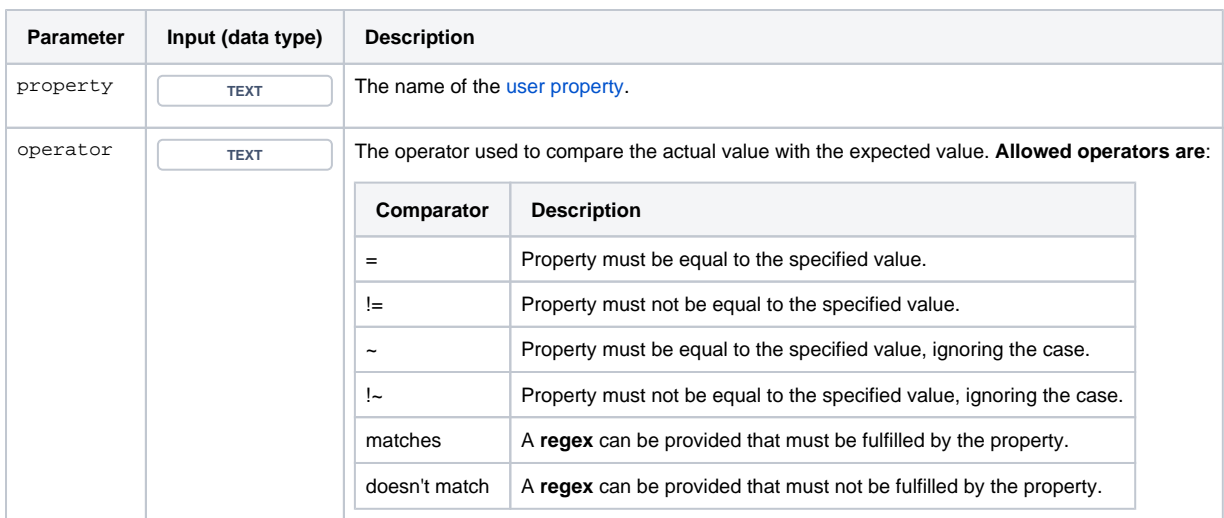

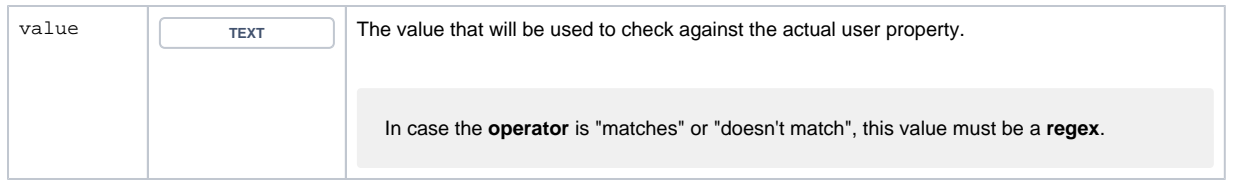

#### **Output**

This function returns a **TEXT LIST** 

If you want to search for issues where a user as a specific **numeric or date property value**, have a look the the [usersWithNumericProperty\(\)](https://apps.decadis.net/pages/viewpage.action?pageId=48531549) or [usersWithDateTimeProperty\(\)](https://apps.decadis.net/pages/viewpage.action?pageId=48531611) function.

If you want to search for issues, checking only if a **property is being set ignoring it's value**, have a look the the [usersWithProperty\(\)](https://apps.decadis.net/pages/viewpage.action?pageId=48531616) function.

The result is **not what you expected**? The number of returned issues feels **too low**?

By default, the **maximum number** of issues that will be returned by the JQL subquery, and thus can be processed by the logical expression is **1 000**.

To ensure the performance of your entire Jira instance, we limit the execution of the JQL function in terms of **issue count** and **execution time**. Please refer to your admin if you need to change the [configuration](https://apps.decadis.net/pages/viewpage.action?pageId=51773852).